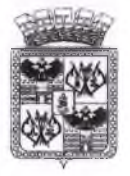

## ДЕПАРТАМЕНТ ОБРАЗОВАНИЯ АДМИНИСТРАЦИИ МУНИЦИПАЛЬНОГО ОБРАЗОВАНИЯ ГОРОД КРАСНОДАР

## **ПРИКАЗ**

1.3 MAP 2019

No 305

г. Краснодар

## О функционировании инновационной инфраструктуры в системе образования муниципального образования город Краснодар в 2018 - 2019 учебном году

 $\overline{B}$ департаменте образования соответствии Положением  $\overline{O}$ Краснодар, администрации муниципального образования город утвержденным решением городской думы Краснодара 19.08.2010 № 81 п.10 «Об утверждении Положения о департаменте образования администрации муниципального образования город Краснодар», с целью повышения упорядочения формирования функционирования эффективности,  $\mathbf{M}$ инновационной инфраструктуры в системе образования муниципального Краснодар 2018 2019 учебном образования город  $\mathbf{B}$ году и на основании решения Координационного совета (протокол № 3 от 12.12.2018) приказываю:

1. Присвоить образовательным учреждениям, завершившим инновационную деятельность в 2018 году в статусе краевой инновационной площадки, статус сетевого центра муниципальной сетевой инновационной площадки на 2018 - 2019 учебный год:

- МБДОУ ЦРР-ДС № 100 по теме «Формирование экологического самосознания дошкольников в совместной креативно-исследовательской деятельности»;

- МАДОУ ДС «Сказка» по теме «Реализация интегративной модели оценки качества дошкольного образования как средство обеспечения эффективности введения ФГОС ДО на уровне дошкольной образовательной организации».

2. Присвоить образовательным учреждениям, получившим в 2018 году статус федеральной инновационной площадки, статус сетевого центра муниципальной сетевой инновационной площадки на 2018 - 2019 учебный год:

- МАДОУ «ЦРР-ДС№ 201 «Планета детства» по теме «Создание мотивирующей образовательной среды в современном детском саду»;

- МБОУ СОШ № 61 по теме «Школа духовно-нравственной культуры как инновационно-развивающая среда формирования высоконравственной личности гражданина России»:

- МБОУ ДО «Центр развития творчества детей и юношества» по теме «Программа физического воспитания обучающихся среднего возраста на основе традиционных казачьих средств в учреждениях дополнительного образования».

3. Присвоить МБОУ СОШ № 32 статус сетевого центра муниципальной сетевой инновационной площадки на 2018 - 2019 учебный год как победителю конкурса «Рыбаков Фонд» по теме «Развитие школьной библиотеки. Библиотека для младших школьников - как полифункциональный образовательный центр современной школы».

Продлить на 2018 - 2019 учебный год статус сетевого центра 4. сетевой муниципальной инновационной площадки образовательным учреждениям, имевшим статус сетевого центра в 2017 – 2018 учебном году:

МУДО «Малая академия» по теме «Инновационная модель сопряженной педагогической системы одновременного развития педагогических и творческих способностей одаренных учащихся и социализации детей с ограниченными образовательными возможностями»;

- МУДО ДДТ «Созвездие» по теме «Педагогическое сопровождение творческих достижений детей-инвалидов в образовательной деятельности дома детского творчества».

5. Контроль за исполнением настоящего приказа возложить на заместителя директора департамента Н.М.Полякову.

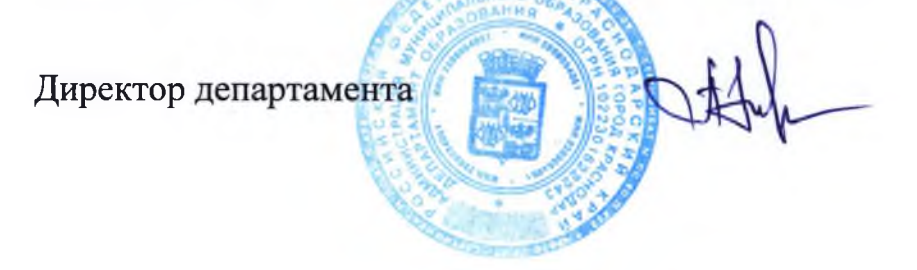

А.С.Некрасов